#### View Frustum Clipping

Don Fussell Computer Science Department The University of Texas at Austin

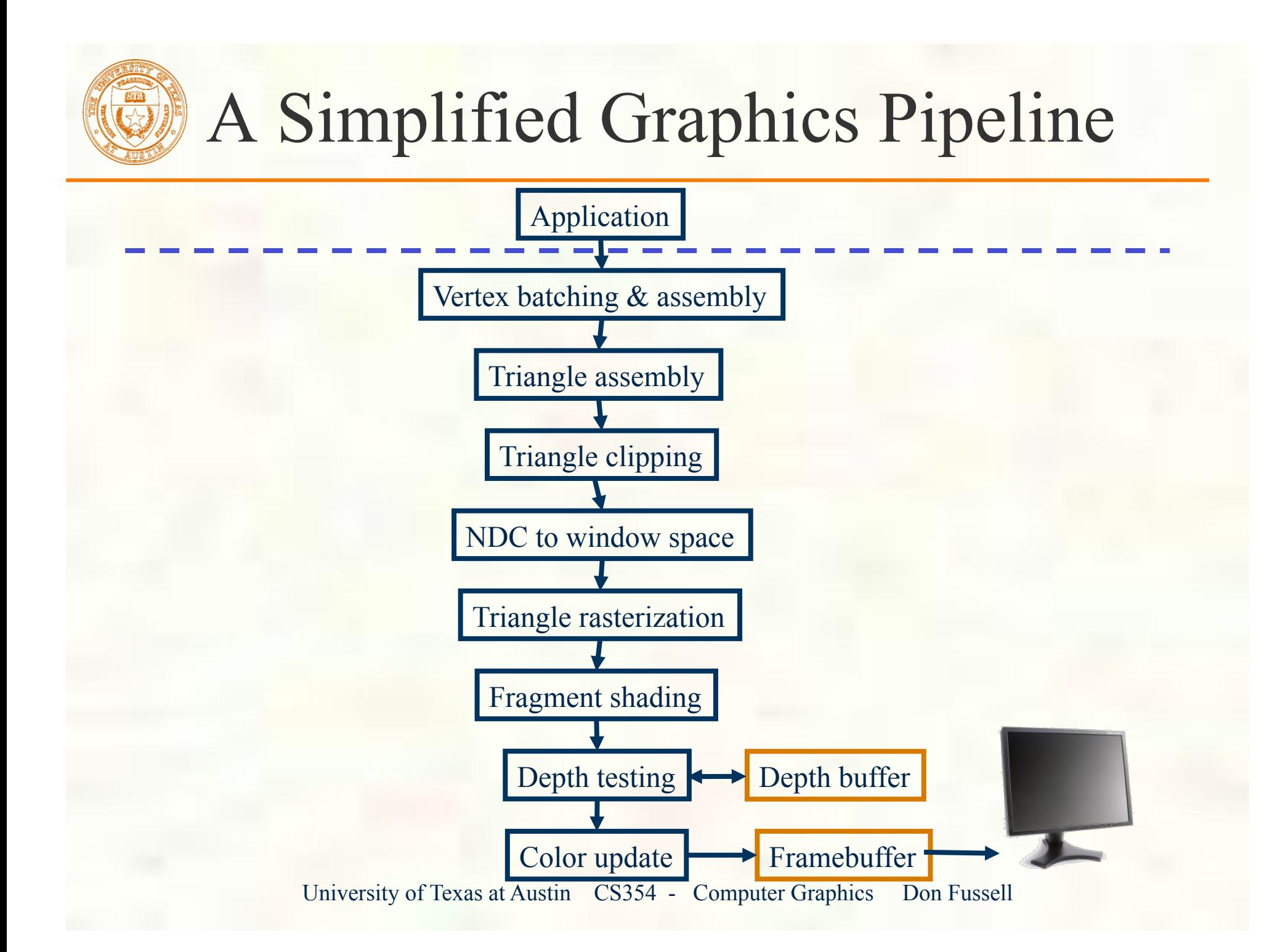

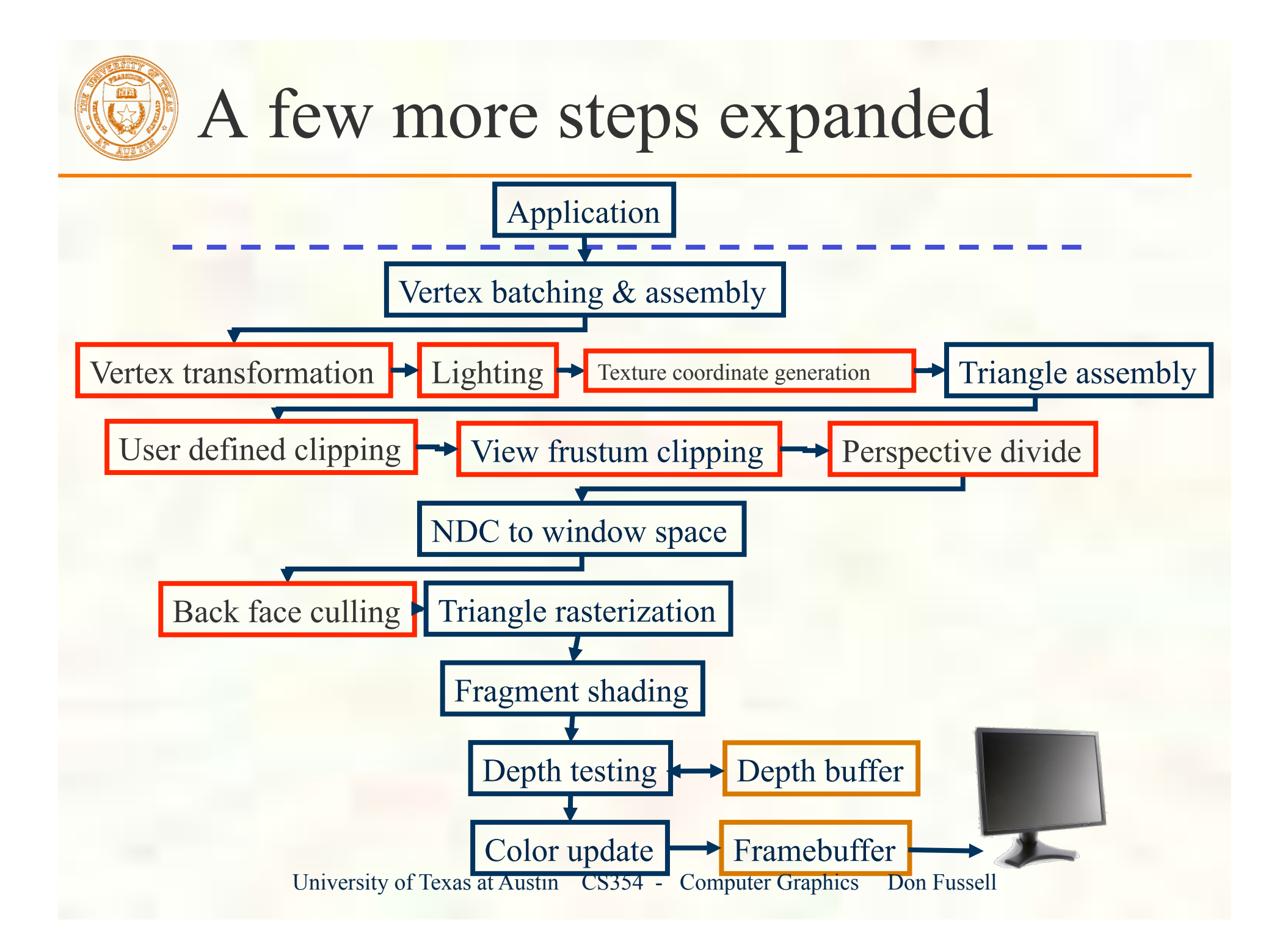

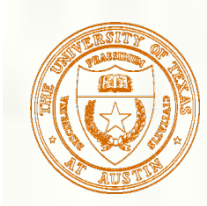

### Conceptual Vertex Transformation

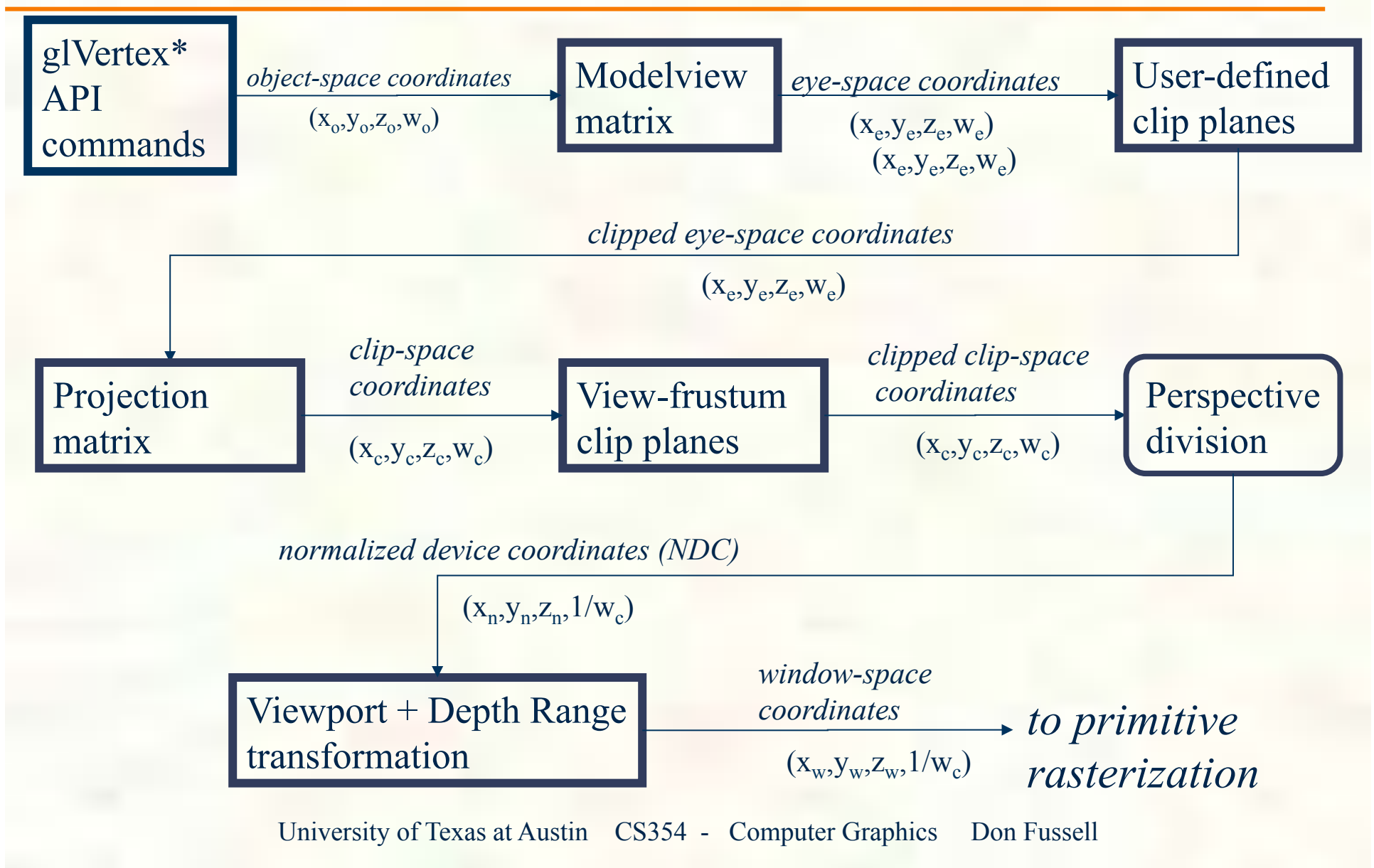

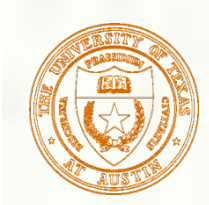

## OpenGL Perspective

#### **glFrustum(left,right,bottom,top,near,far**

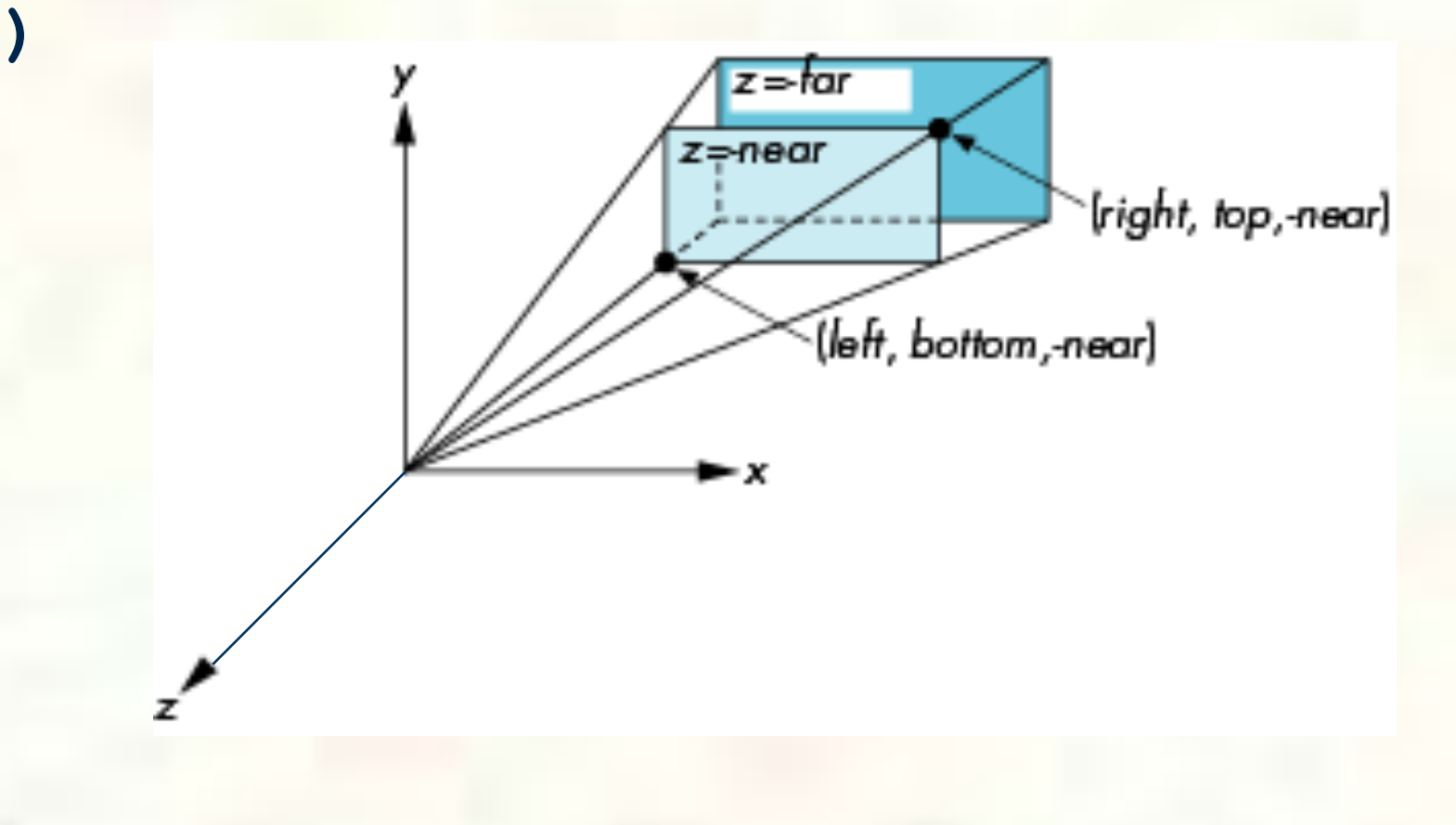

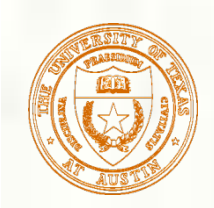

## Simple Perspective

Consider a simple perspective with the COP at the origin, the near clipping plane at  $z = -near$ , and a 90 degree field of view determined by the planes

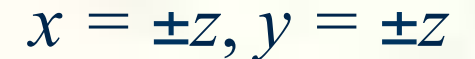

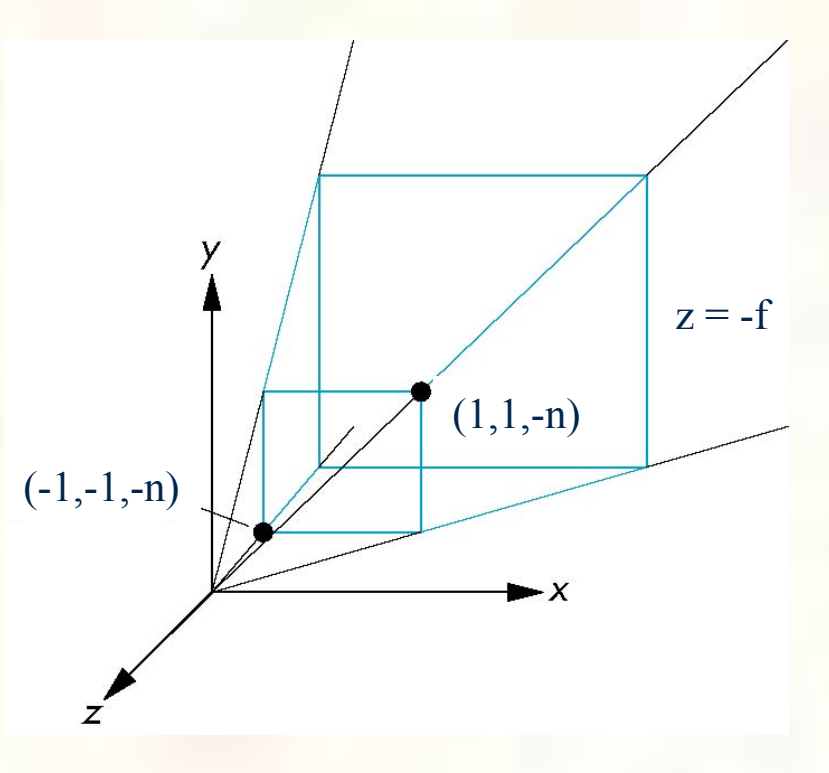

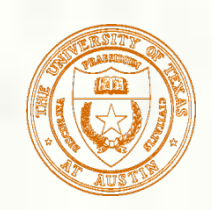

Generalization

$$
\mathbf{N} = \left[ \begin{array}{cccc} 1 & 0 & 0 & 0 \\ 0 & 1 & 0 & 0 \\ 0 & 0 & \alpha & \beta \\ 0 & 0 & -1 & 0 \end{array} \right]
$$

after perspective division, the point (*x, y, z*, 1) goes to

$$
x' = x/z
$$
  
\n
$$
y' = y/z
$$
  
\n
$$
z' = -(\alpha + \beta/z)
$$

which projects orthogonally to the desired point regardless of  $\alpha$  and  $\beta$ 

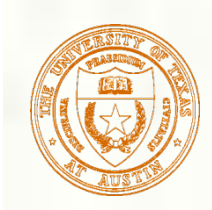

## Picking α and β

If we pick  $\alpha =$  $\beta =$  $-\frac{f+n}{c}$ *f* − *n* <sup>−</sup> <sup>2</sup>*nf f* − *n* **N** = 1 0 0 0 0 1 0 0 0 0  $-\frac{f+n}{f-n}$   $-\frac{2nf}{f-n}$  $0 \t 0 \t -1 \t 0$  $\lceil$  $\lfloor$  $\overline{\phantom{a}}$  $\mathsf I$  $\mathsf I$  $\mathsf I$  $\mathsf I$  $\overline{\phantom{a}}$ % & ' ' ' ' '

the near plane is mapped to  $z = -1$ the far plane is mapped to  $z = 1$ and the sides are mapped to  $x = \pm 1$ ,  $y = \pm 1$ 

Hence the new clipping volume is the default clipping volume

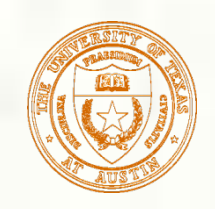

#### General Perspective Frustum

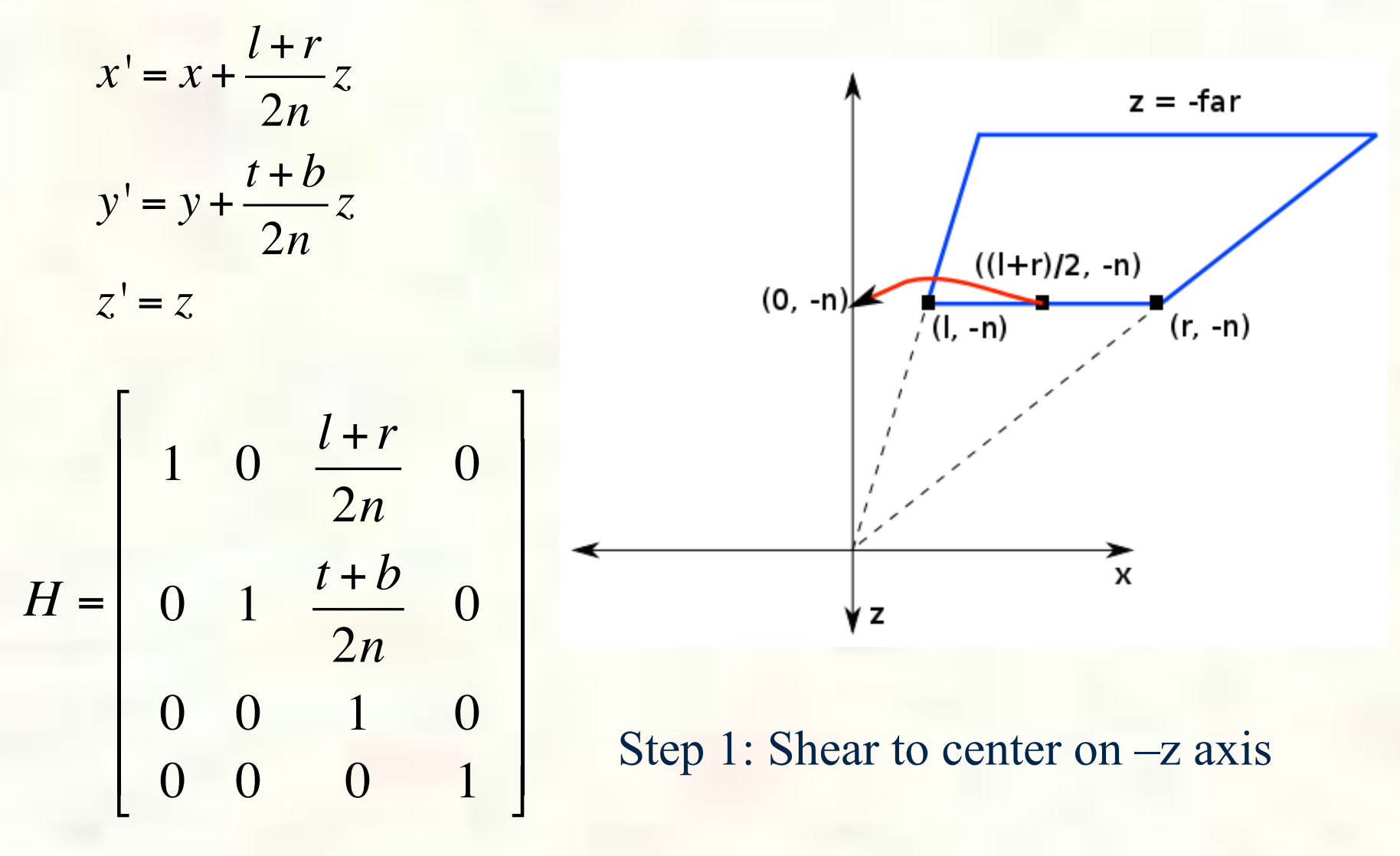

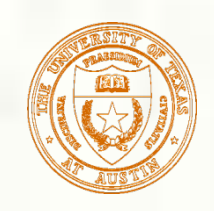

#### General Perspective Frustum

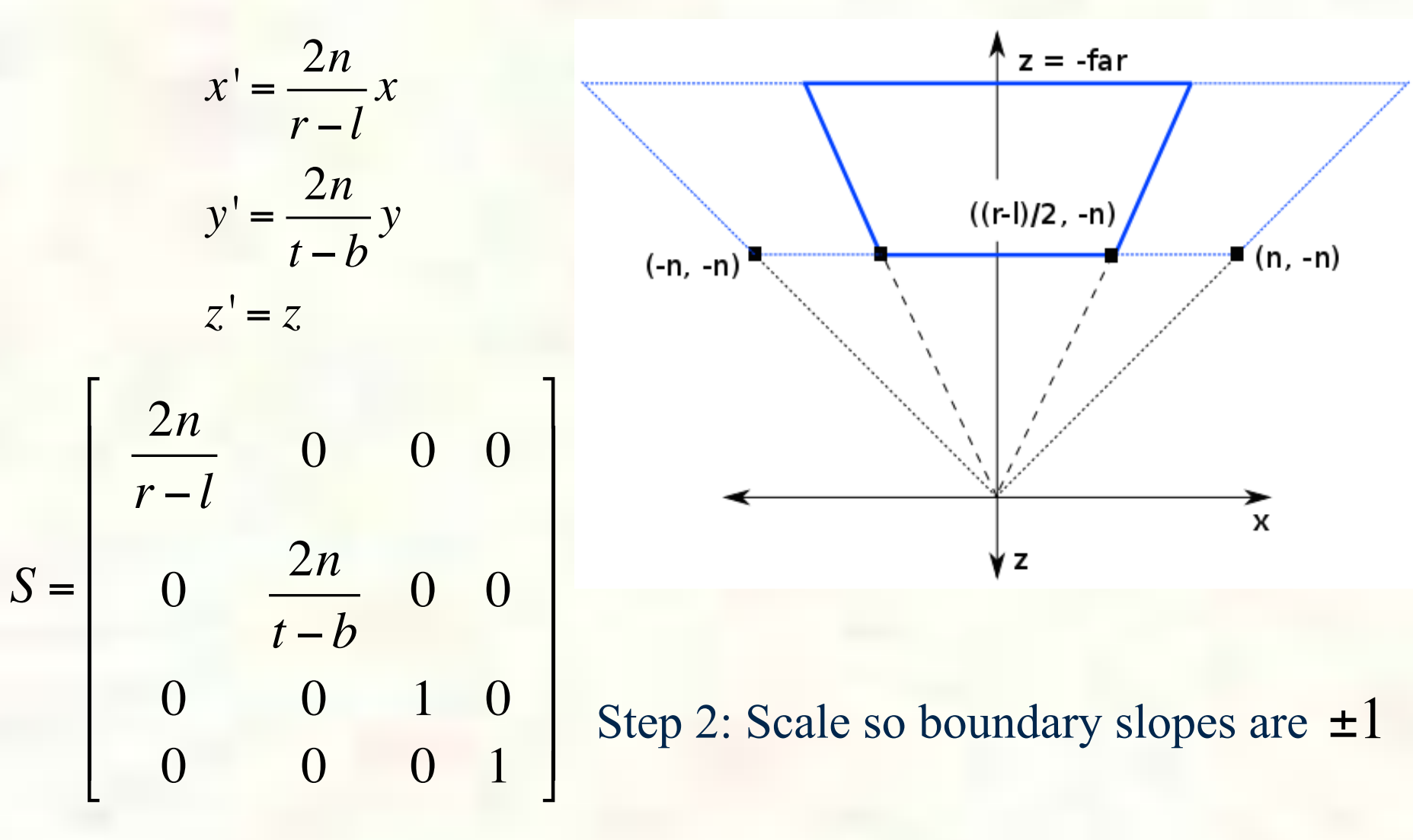

## Normalization Transformation

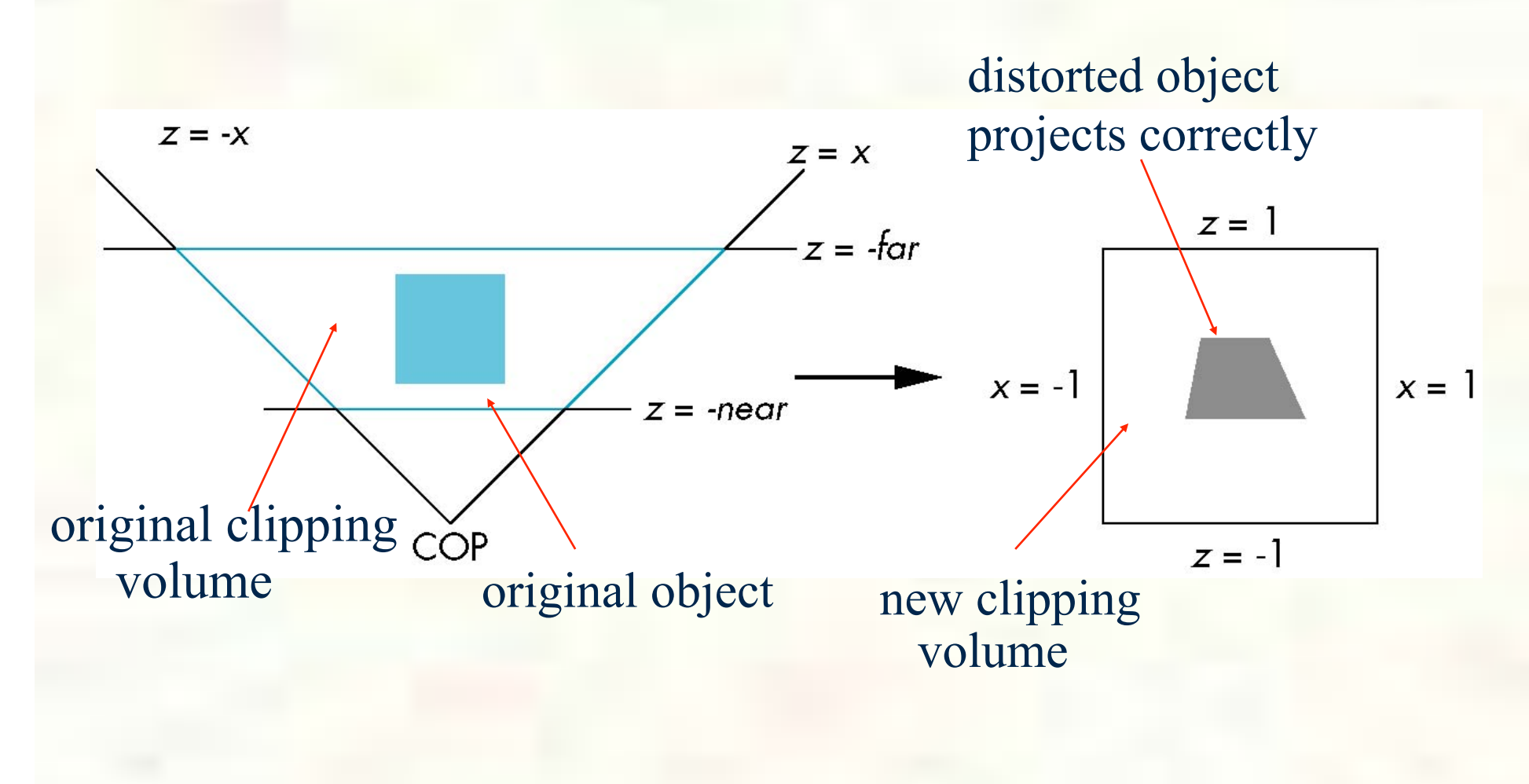

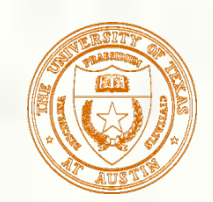

The normalization in **glFrustum** requires an initial shear to form a right viewing pyramid, followed by a scaling to get the normalized perspective volume. Finally, the perspective matrix results in needing only a final orthogonal transformation

**P** = **NSH** 

our previously defined perspective matrix shear and scale

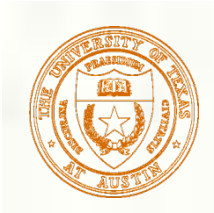

## Normalization

**Rather than derive a different projection** matrix for each type of projection, we can convert all projections to orthogonal projections with the default view volume **This strategy allows us to use standard** transformations in the pipeline and makes for efficient clipping

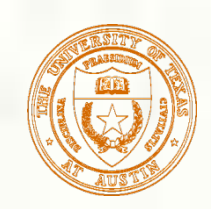

# **Oblique Projections**

**The OpenGL projection functions cannot** produce general parallel projections such as

**However if we look at the example of the cube** it appears that the cube has been sheared  $\blacksquare$ Oblique Projection = Shear + Orthogonal Projection

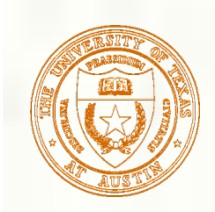

### General Shear

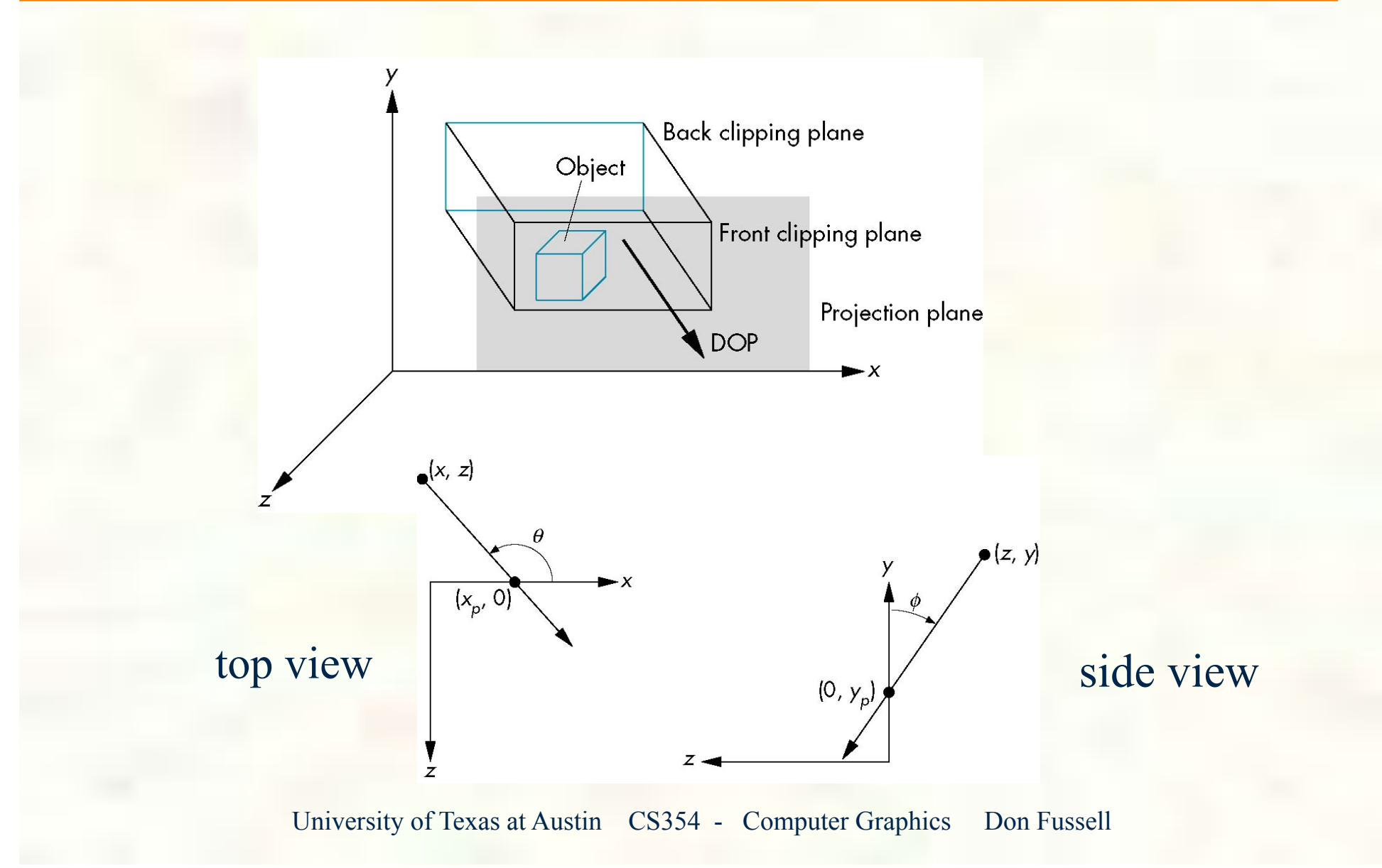

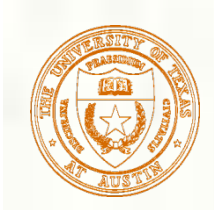

Shear Matrix

*xy* shear (*z* values unchanged)

$$
\mathbf{H}(\theta,\phi) = \left[ \begin{array}{cccc} 1 & 0 & -\cot\theta & 0 \\ 0 & 1 & -\cot\phi & 0 \\ 0 & 0 & 1 & 0 \\ 0 & 0 & 0 & 1 \end{array} \right]
$$

Projection matrix  $\mathbf{P} = \mathbf{M}_{\text{orth}} \mathbf{H}(\theta, \phi)$ 

General case:  $P = M_{\text{orth}} STH(\theta, \phi)$ 

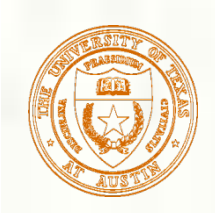

# Equivalency

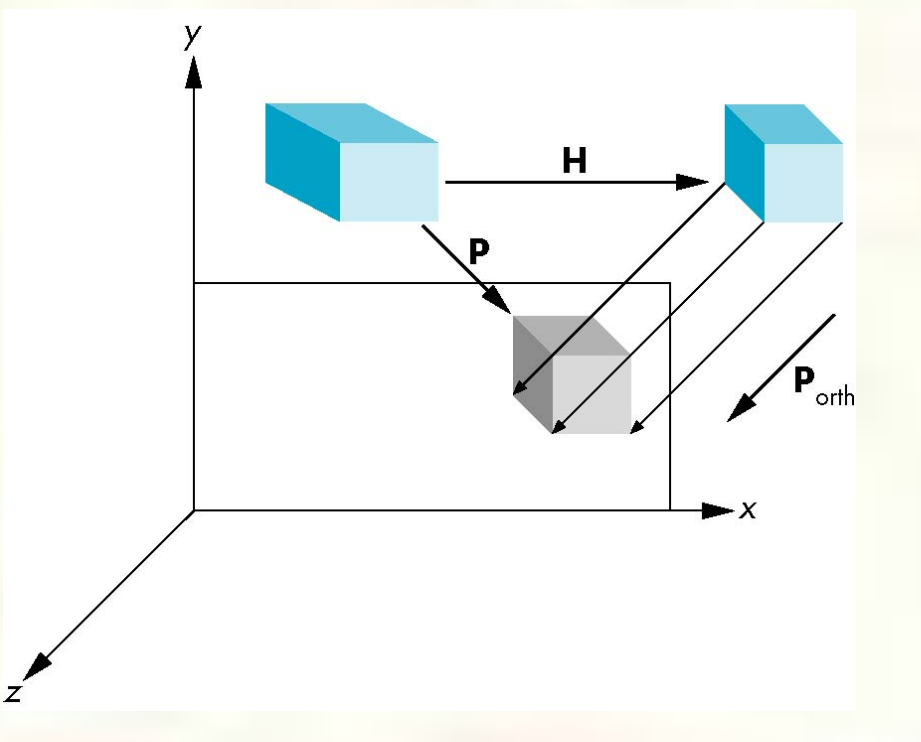

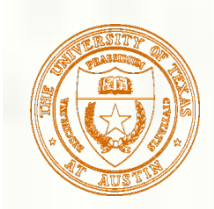

# Effect on Clipping

**The projection matrix**  $P = \text{STH}$  **transforms** the original clipping volume to the default clipping volume

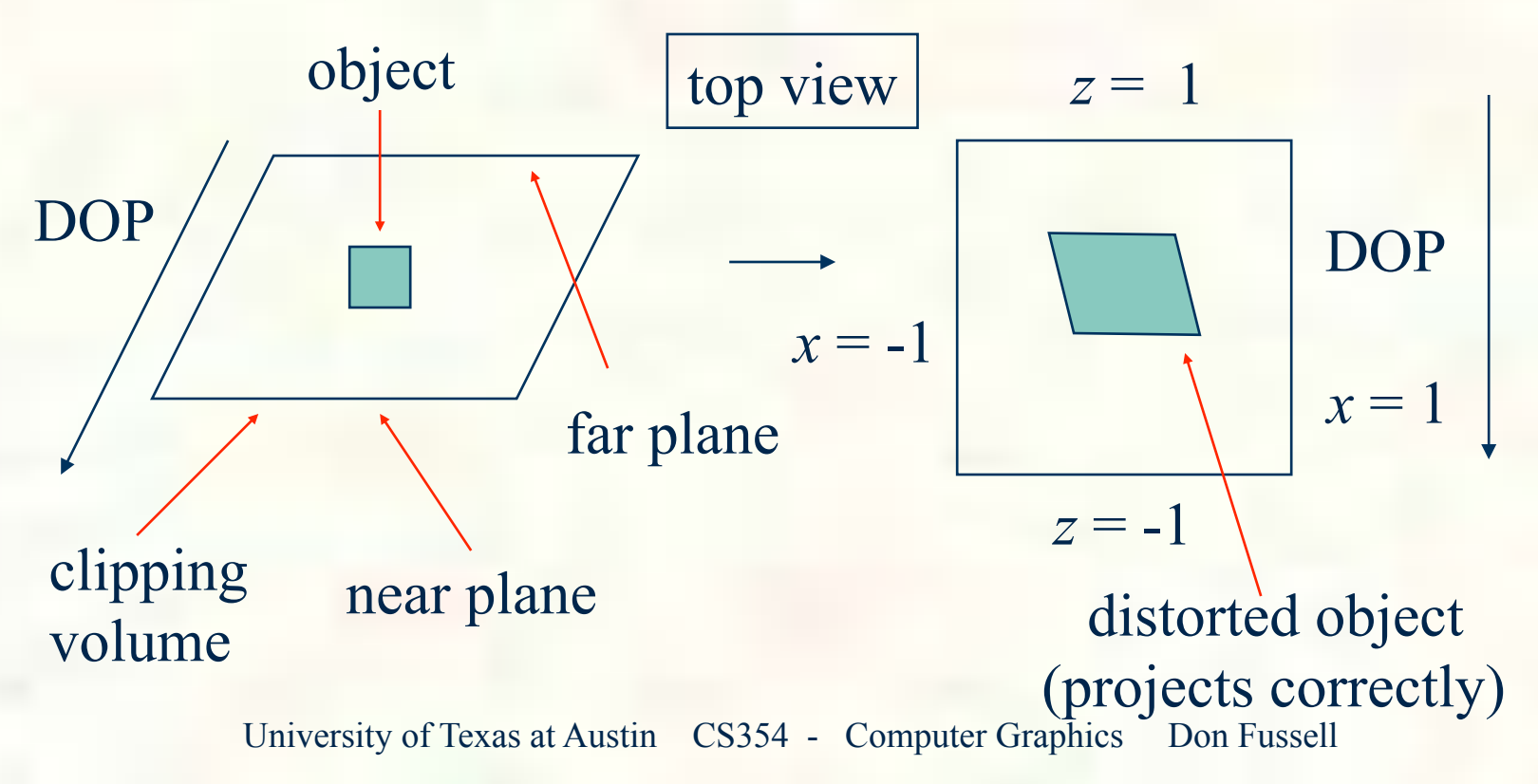

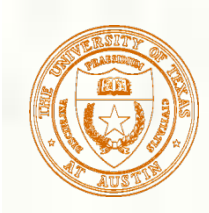

# Using Field of View

- With **glFrustum** it is often difficult to get the desired view
- **gluPerpective(fovy, aspect, near, far)** often provides a better interface

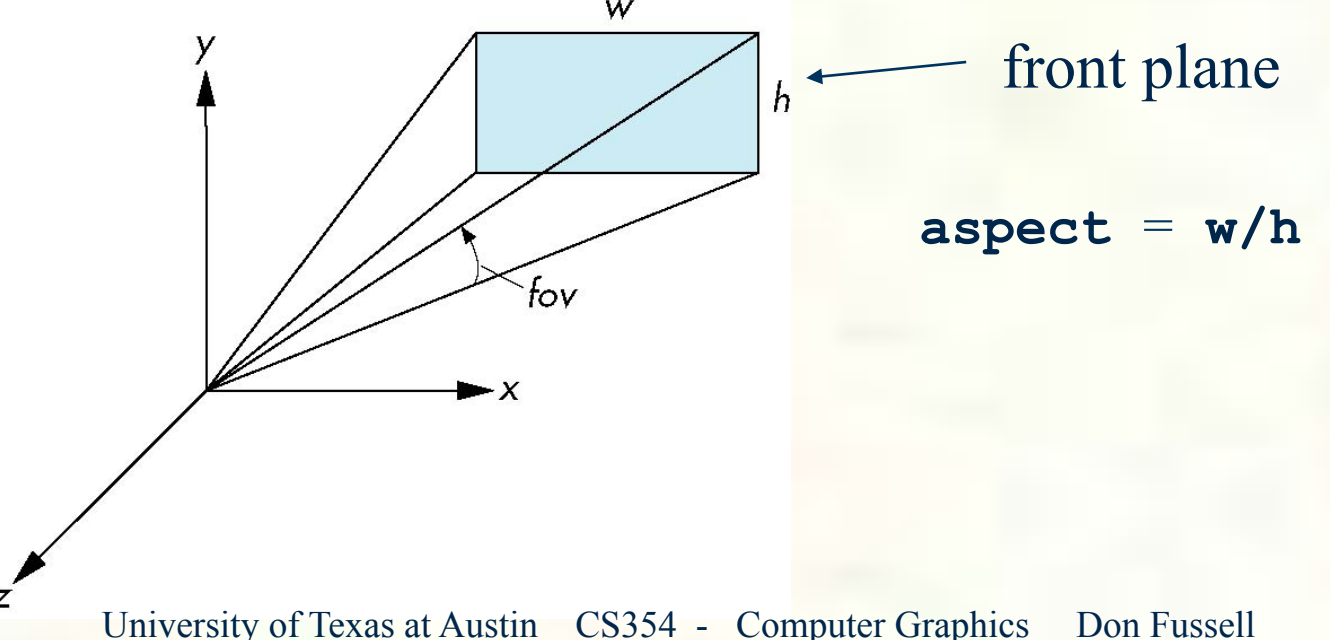

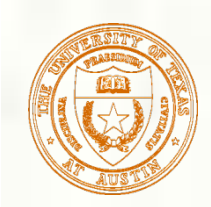

## OpenGL Perspective

**glFrustum** allows for an unsymmetric viewing frustum (although **gluPerspective** does not)

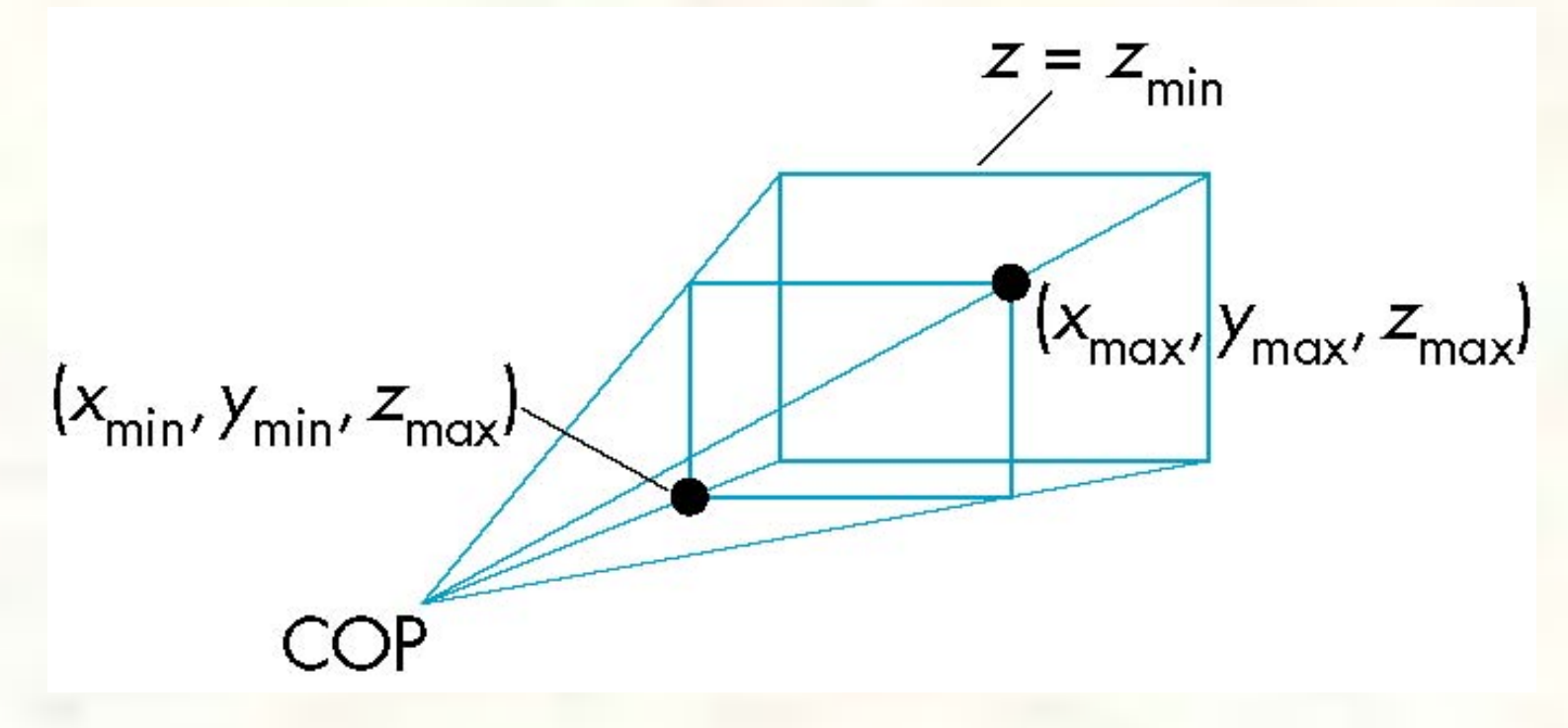

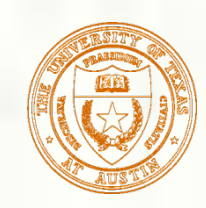

#### Frustum Transform

#### **Prototype**

■glFrustum(GLdouble left, GLdouble right, GLdouble bottom, GLdouble top, GLdouble near, GLdouble far)

**Post-concatenates a frustum matrix** 

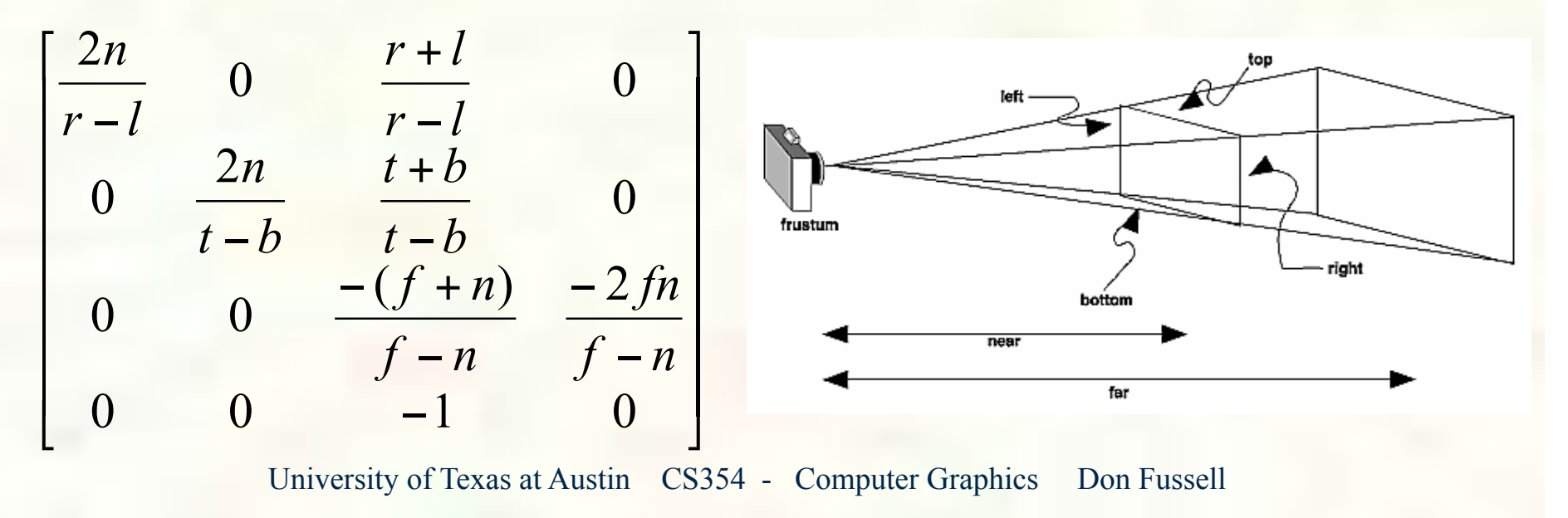

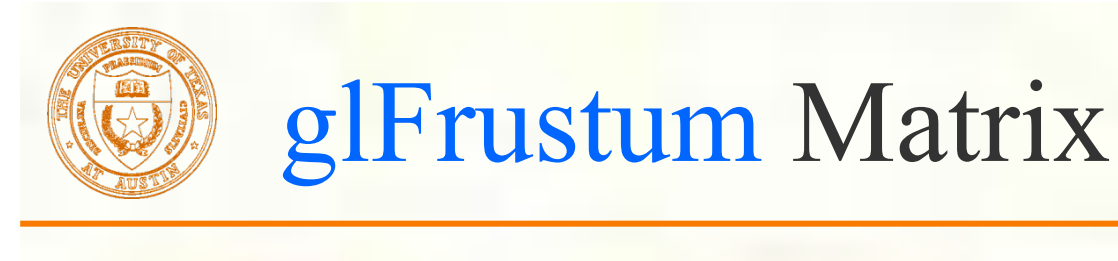

**Projection specification glLoadIdentity();** glFrustum(-4,  $+4$ ,  $-3$ ,  $+3$ , 5, 80) left=-4, right=4, bottom=-3, top=3, near=5, far=80 **Matrix**  $\overline{\phantom{a}}$ ⎥ ⎥ ⎥ ⎥ ⎥ ⎥ ⎦ ⎤  $\parallel$ ⎢ ⎢ ⎢ ⎢ ⎢ ⎢ ⎣  $\lceil$ −  $-\frac{00}{75}$  –  $0 \t 0 \t -1 \t 0$ 75 800 75  $0 \t 0 \t -\frac{85}{5}$ 0 0 3  $\frac{5}{2}$  $0 \bigvee 0 \bigvee 0$ 4 5 = -Z axis  $\overline{\phantom{a}}$ ⎥ ⎥ ⎥ ⎥ ⎥ ⎥ ⎦ ⎤  $\parallel$ ⎢ ⎢ ⎢ ⎢ ⎢ ⎢ ⎣ ⎡ − − − − 0 0  $-(f+n)$  -2 −<br>− + − − + − *r l*  $0 \qquad -1 \qquad 0$  $\begin{array}{ccc}\n0 & \frac{2n}{1} & \frac{t+b}{1} & 0\n\end{array}$  $\frac{2n}{r}$  0  $\frac{r+l}{r}$  0  $f - n$ *fn*  $f - n$  $f + n$  $t - b$ *t b*  $t - b$ *n*  $r - l$  $r + l$ *n symmetric left/right & top/bottom so zero*  80

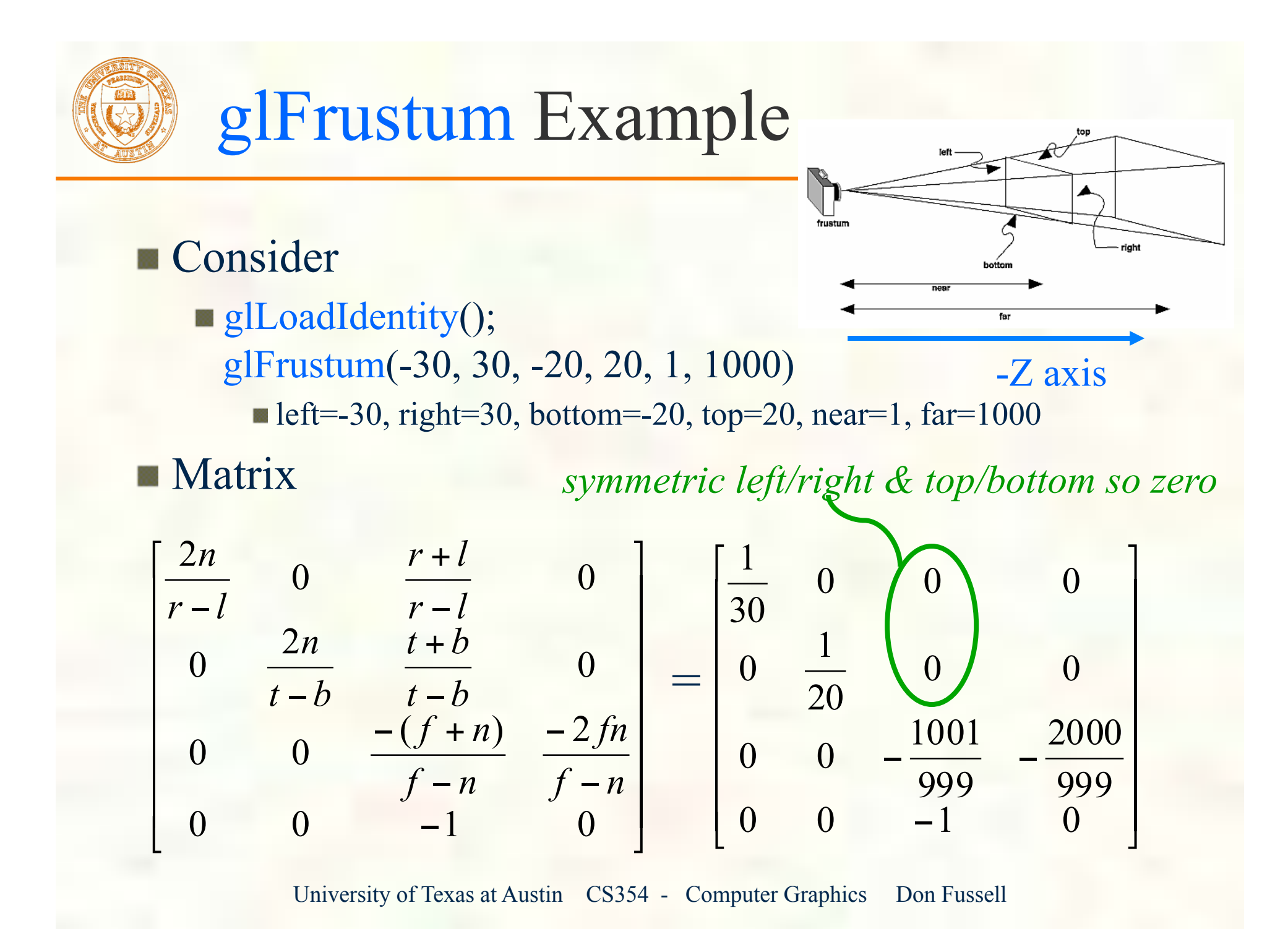

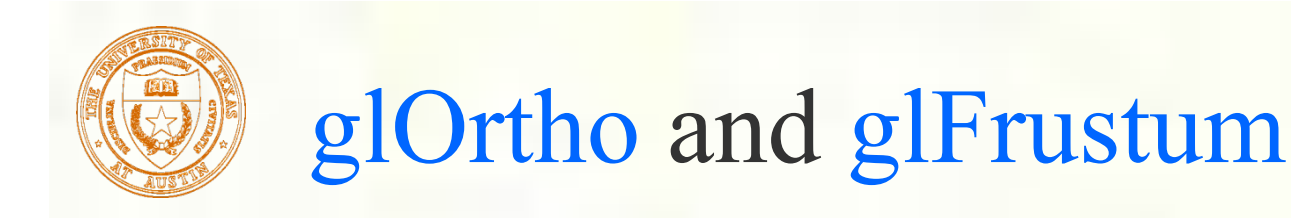

**These OpenGL commands provide a** parameterized transform mapping eye space into the "clip cube" **Each command glOrtho** is orthographic **g**lFrustum is single-point perspective

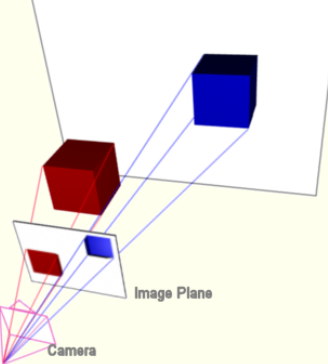

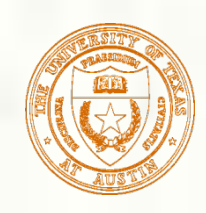

#### Handedness of Coordinate Systems

- When
	- Object coordinate system is right-handed,
	- Modelview transform is generated from one or more of the commands glTranslate, glRotate, and glScale with positive scaling values,
	- Projection transform is loaded with glLoadIdentity followed by exactly one of glOrtho or glFrustum,
	- Near value specified for glDepthRange is less than the far value;
- Then
	- Eye coordinate system is right-handed
	- Clip, NDC, and window coordinate systems are left-handed

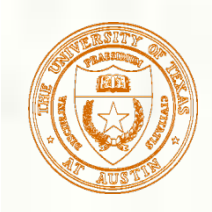

#### Conventional OpenGL Handedness

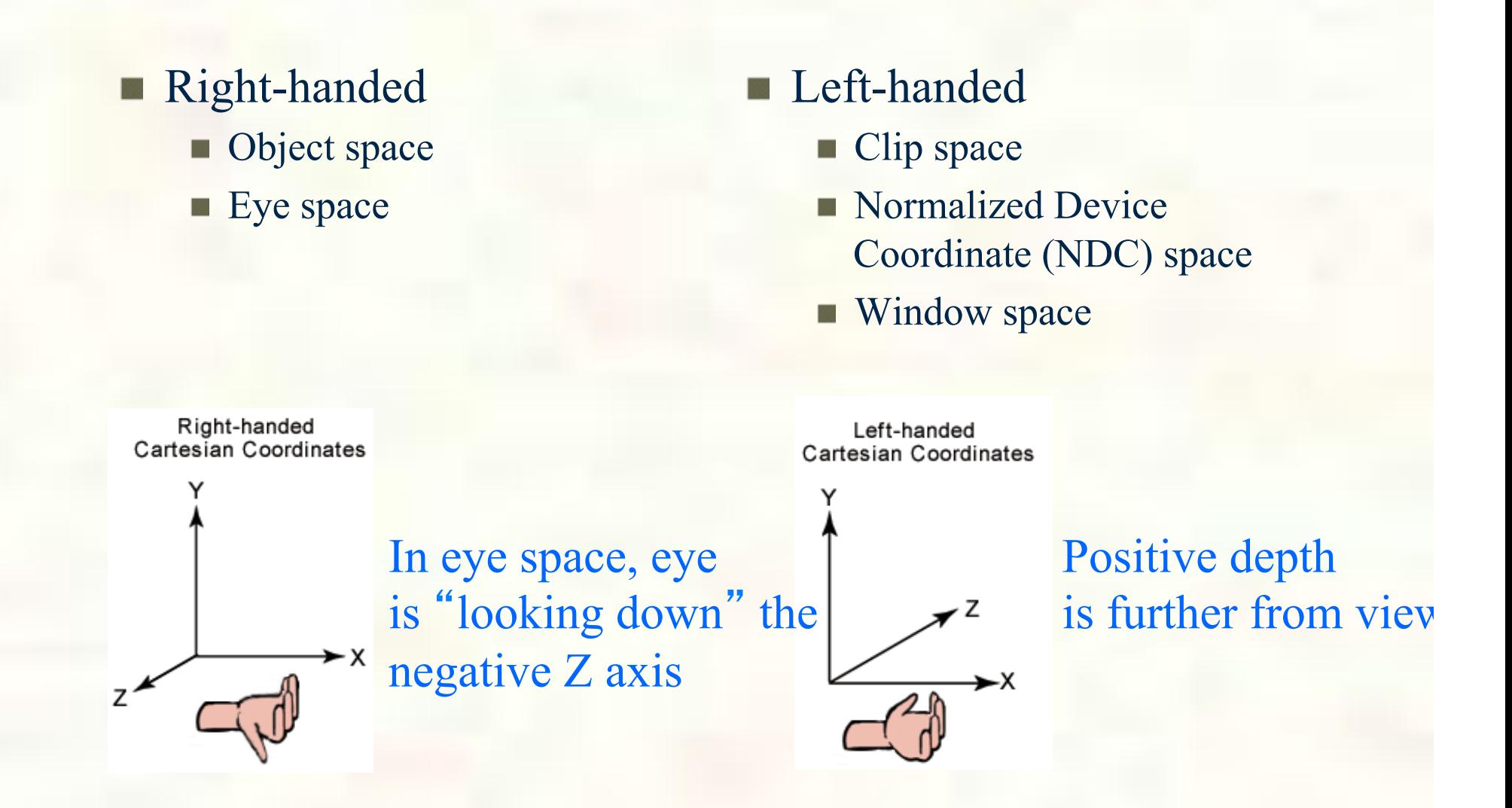

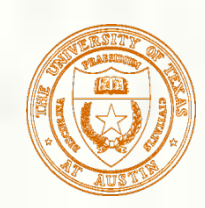

The idea of a  $[-1, +1]^3$  view frustum cube Regions outside this cube get clipped Regions inside the cube get rasterized **Equations**  $-1 \leq x_c \leq +1$ 

 $-1 \le y_c \le +1$  $-1 \leq z_c \leq +1$ 

#### Projective Frustum Clip Equations

Generalizes clip cube as a projective space

- Uses  $(x_c, y_c, z_c, w_c)$  clip-space coordinates
- **Equations** 
	- $-{\rm W_c} \leq {\rm X_c} \leq +{\rm W_c}$
	- $\blacksquare$   $-W_c \leq y_c \leq +W_c$
	- $-{\rm w}_{\rm c} \leq {\rm z}_{\rm c} \leq +{\rm w}_{\rm c}$
- **Notice** 
	- Impossible for  $w_c < 0$  to survive clipping
	- Interpretation:  $w_c$  is distance in front of the eye
		- So negative  $w_c$  values are "behind your head"

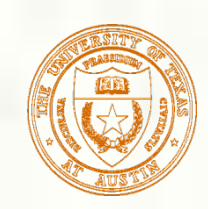

## NDC Space Clip Cube

Post-perspective divide puts the region surviving clipping within the  $[-1,+1]^3$ 

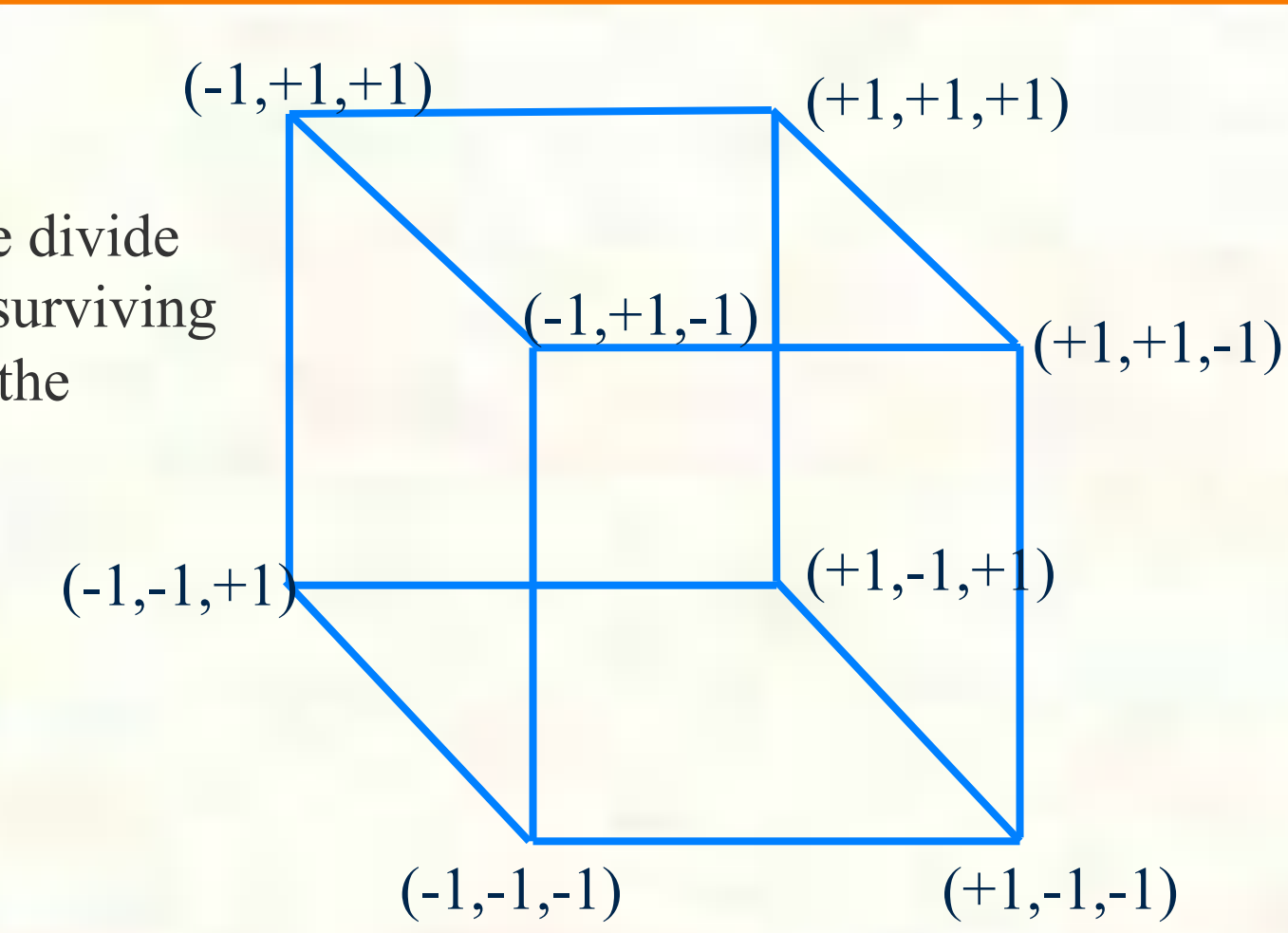

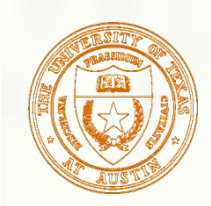

## Clip Space Clip Cube

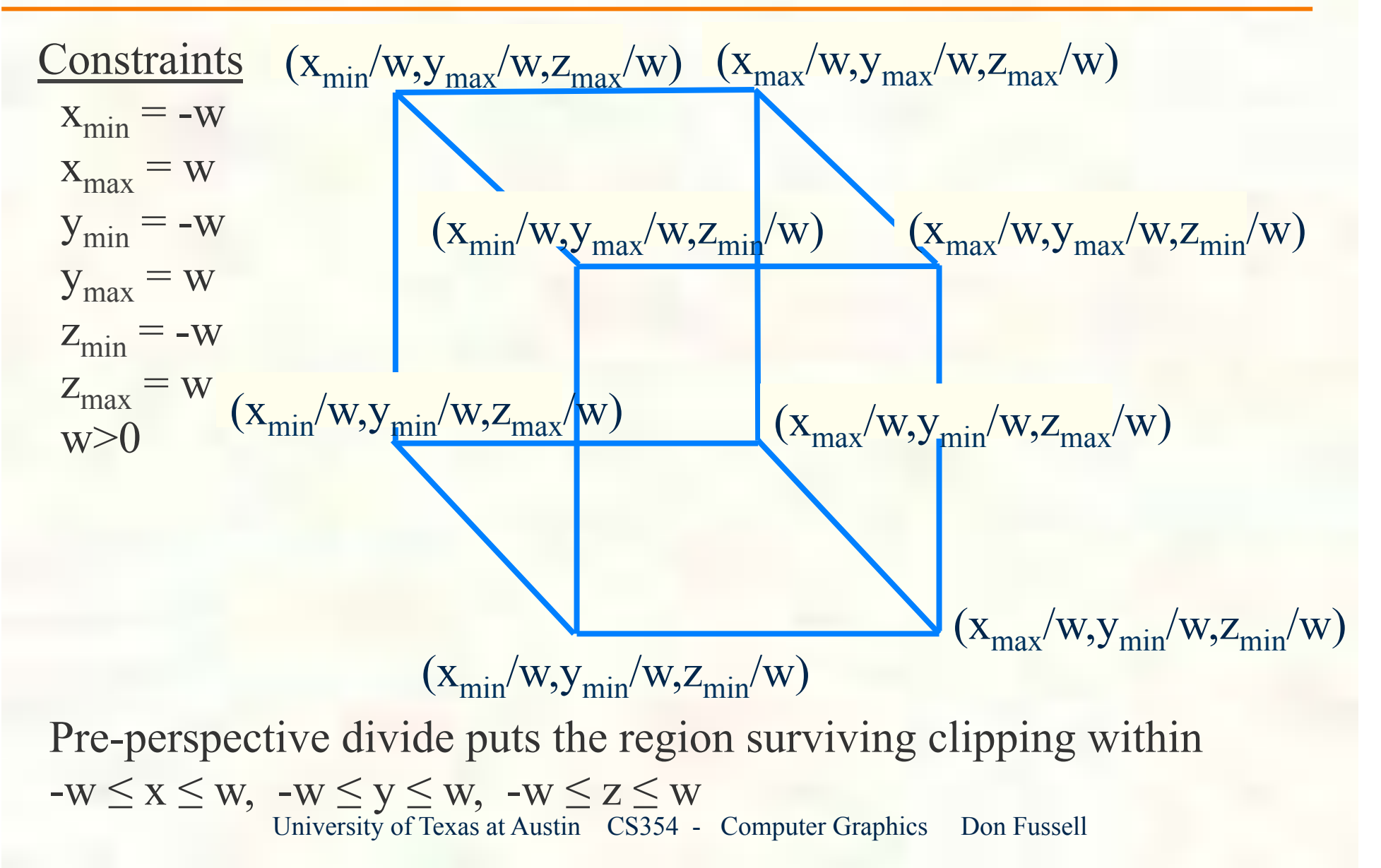

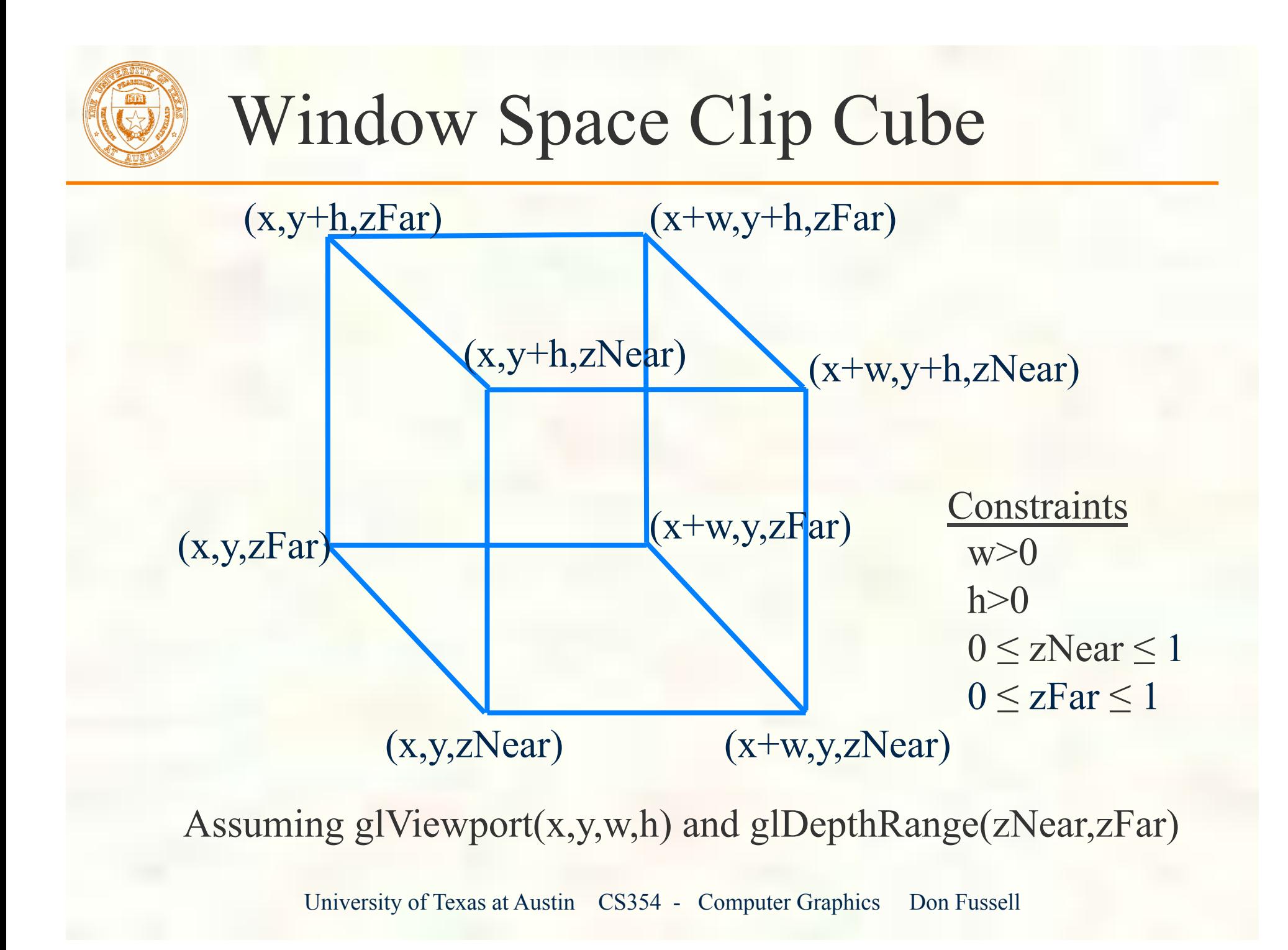

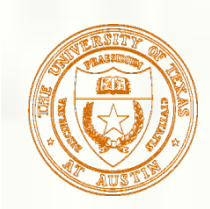

### Perspective Divide

- Divide clip-space  $(x,y,z)$  by clip-space w
	- To get Normalized Device Coordinate (NDC) space
- **Means reciprocal operation is done once** 
	- And done after clipping
	- **Minimizes division by zero concern**

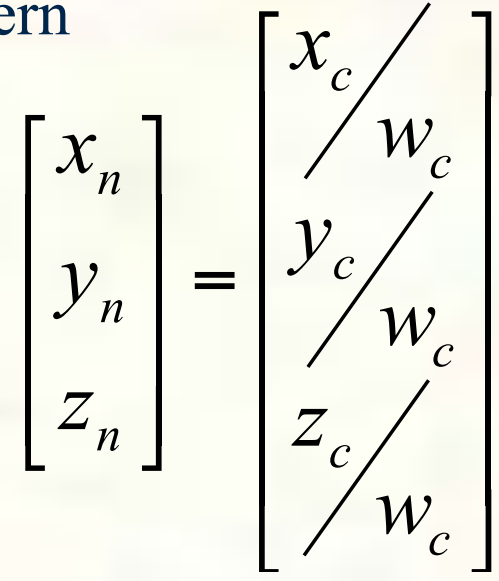

#### Transform All Box Corners

Consider **g**lLoadIdentity(); glOrtho(-20, 30, 10, 60, 15, -25);  $\blacksquare$  l=-20, r=30, b=10, t=50, n=15, f=-25 *keep in mind: looking down the negative Z axis… so Z box coordinates are negative n (-15) and negative f (+25)* 

■ Eight box corners: (-20,10,-15), (-20,10,25), (-20, 50,-15), (-20, 50,-25), (30,10,-15), (30,10,25), (30,50,-15), (30,50,25)

Transform each corner by the 4x4 matrix 

$$
\begin{bmatrix}\n\frac{1}{25} & 0 & 0 & -\frac{1}{5} \\
0 & \frac{1}{20} & 0 & -\frac{3}{2} \\
0 & 0 & \frac{1}{20} & -\frac{1}{4} \\
0 & 0 & 0 & 1\n\end{bmatrix}\n\begin{bmatrix}\n-20 & -20 & -20 & -20 & 30 & 30 & 30 & 30 \\
10 & 10 & 50 & 50 & 10 & 10 & 50 & 50 \\
-15 & 25 & -15 & 25 & -15 & 25 & -15 & 25 \\
1 & 1 & 1 & 1 & 1 & 1 & 1 & 1 \\
8 \text{ Conners in column vector (position) form}\n\text{University of Texas at Austin } \text{CS354 - Computer Graphics} \text{ Don Fussell}\n\end{bmatrix}
$$

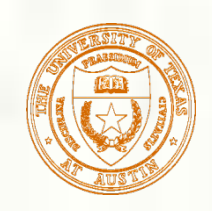

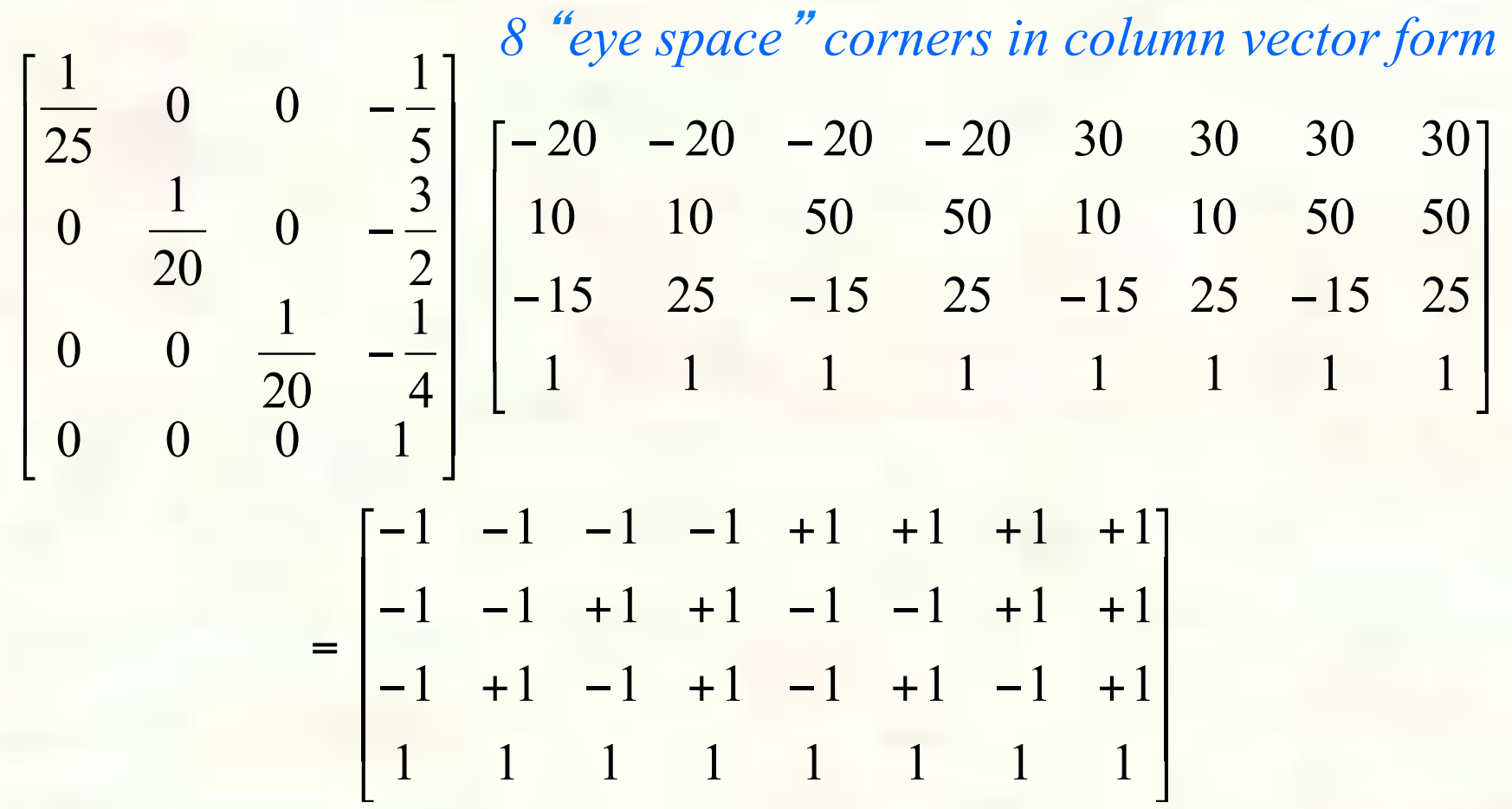

 *result is* " *corners* " *of clip space (and NDC) clip cube* 

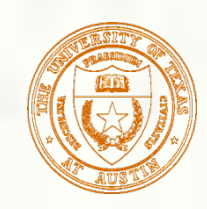

### Transform All Box Corners

Consider **g**lLoadIdentity(); glFrustum(-30, 30, -20, 20, 1, 1000) left=-30, right=30, bottom=-20, top=20, near=1, far=1000 *keep in mind: looking down the negative Z axis… so Z box coordinates are negative n (-1) and negative f (-1000)* 

■ Eight box corners: (-30,-20,-1), (-30,-20,-1000), (-30, 20,-1), (-30, 20,-1000), (30,10,-1), (30,10,-1000), (30,50,-1), (30,50,-1000)

**Transform each corner by the 4x4 matrix** 

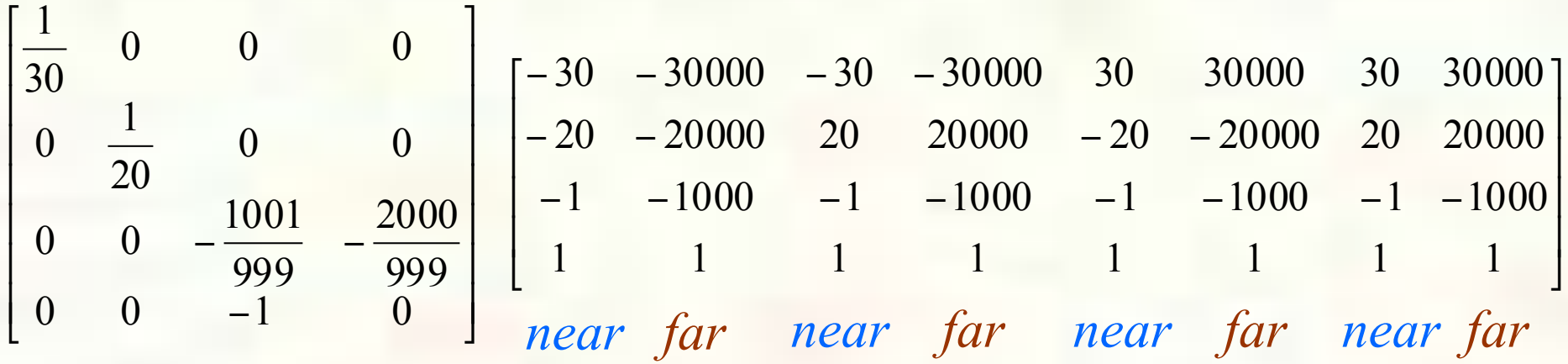

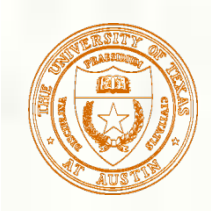

### Box Corners in Clip Space

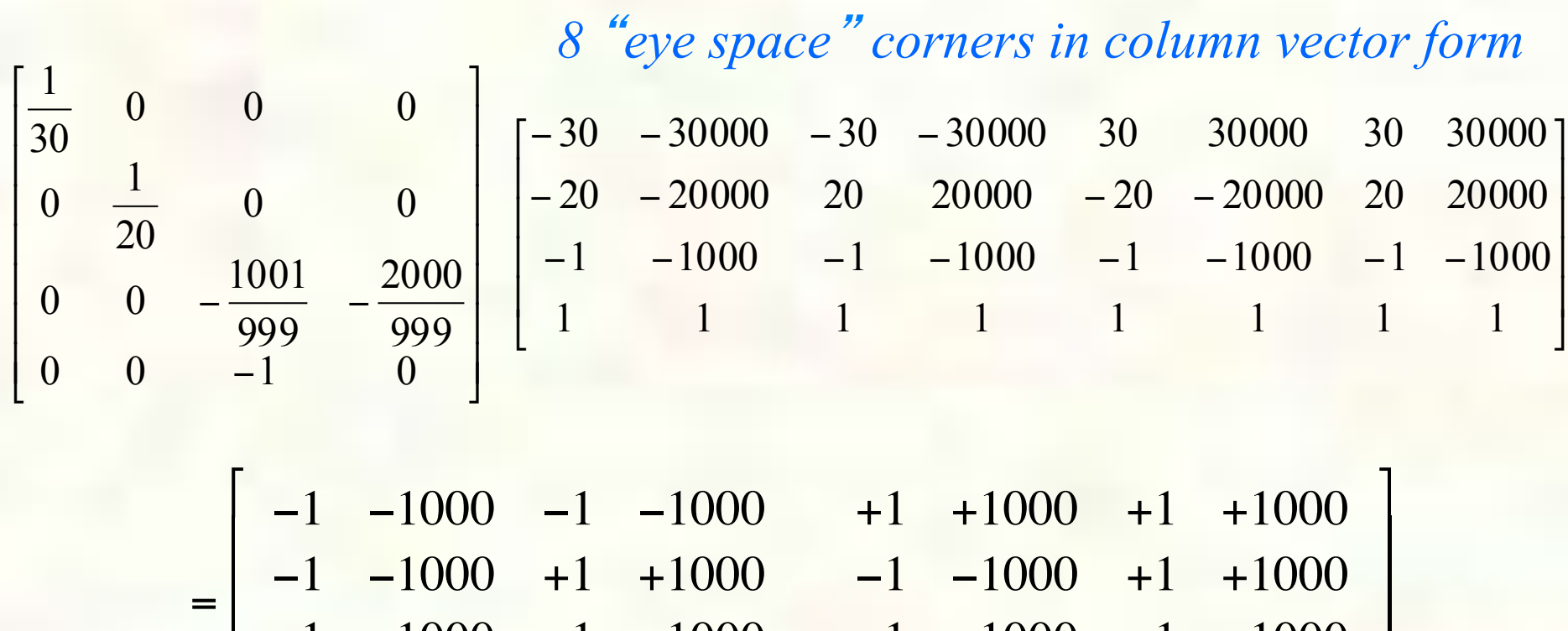

−1 +1000 −1 +1000

 $\parallel$ 

 $\parallel$ 

+1 +1000 +1 +1000

University of Texas at Austin CS354 - Computer Graphics Don Fussell

 $\left[\begin{array}{cc} +1 & +1000 & +1 & +1000 \\ +1 & 1000 & +1 & +1000 \end{array}\right]$ 

−1 +1000 −1 +1000

 $\rfloor$ 

'

'

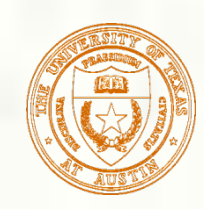

## Box Corners in NDC Space

#### **Perform perspective divide**

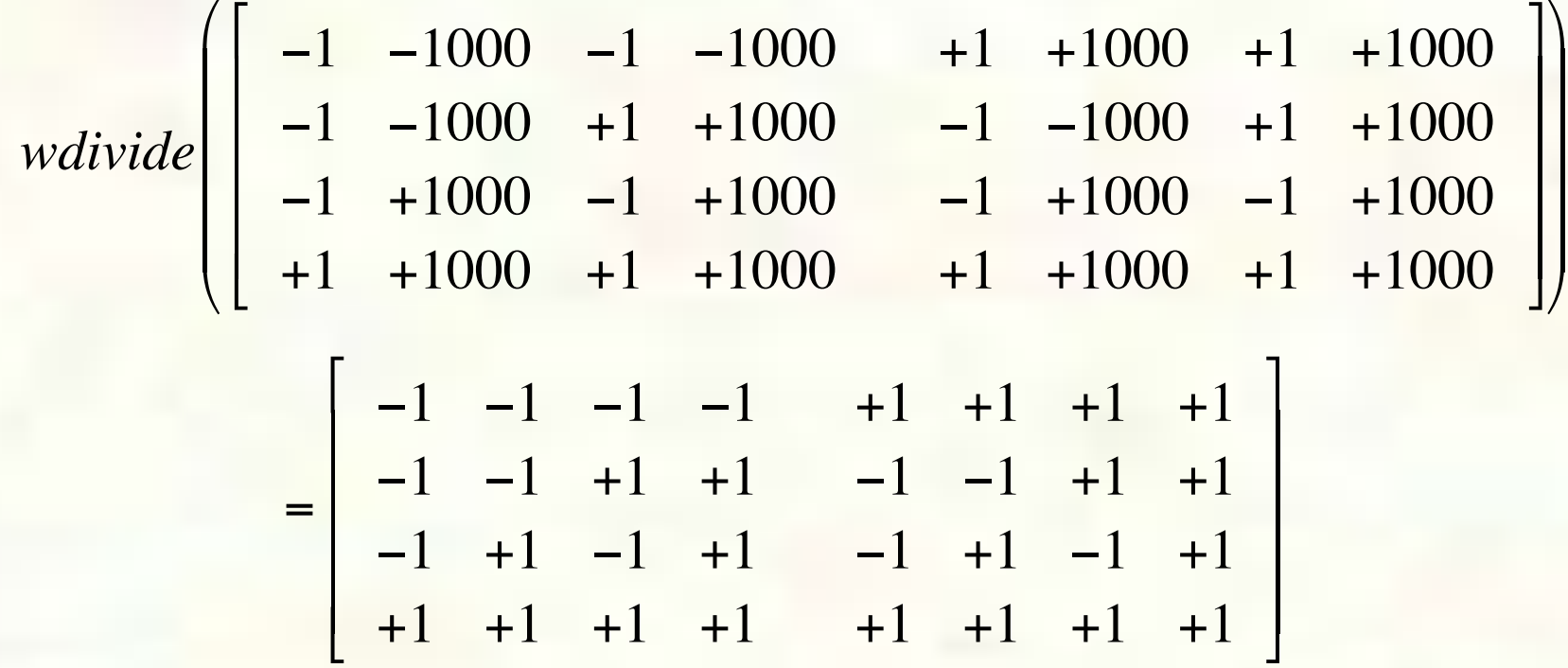

*W component is 1 (at near plane) or 1/1000 (at far plane) Z component is always -1 (assuming W=1 eye-space positions)* 

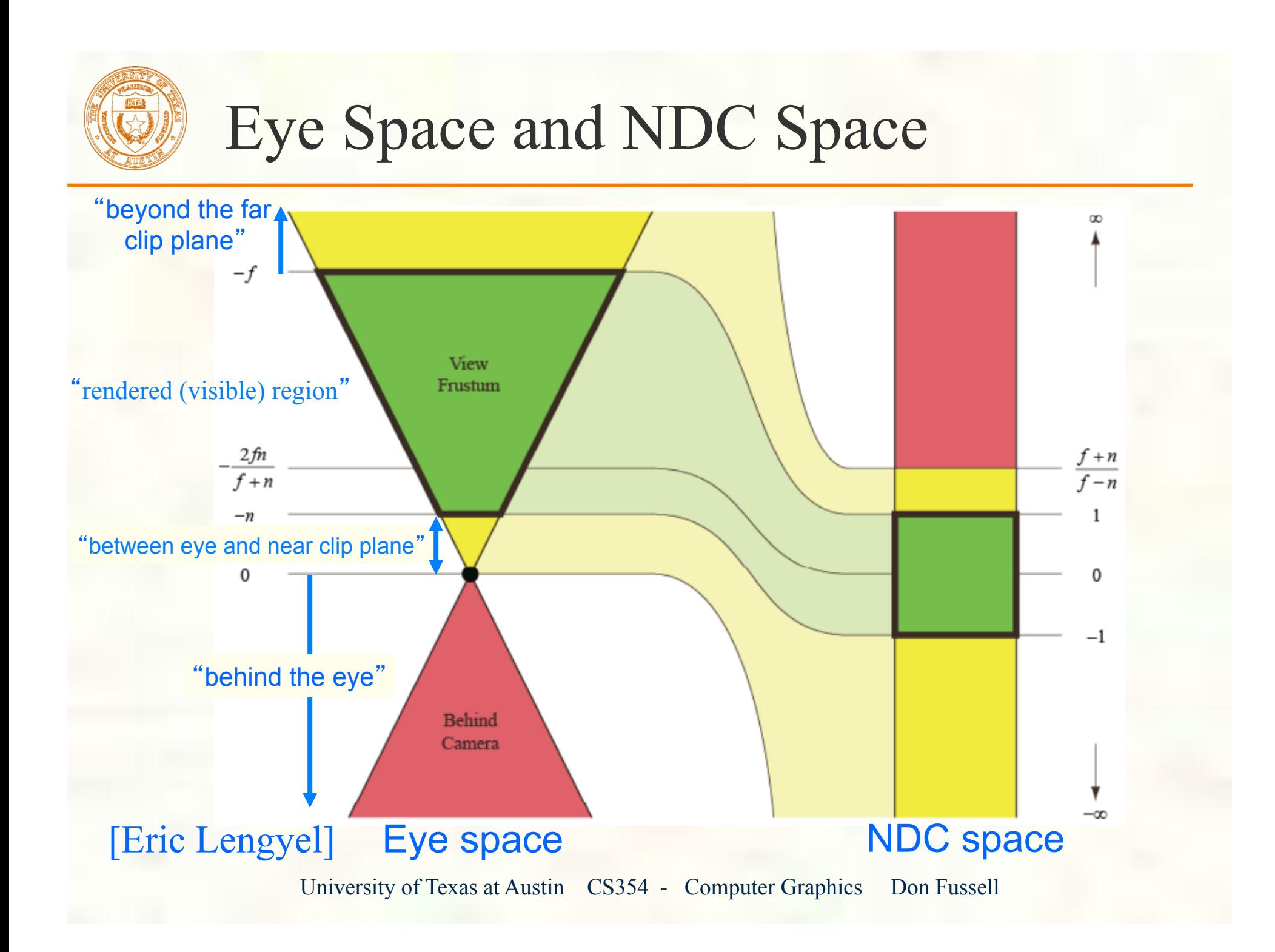

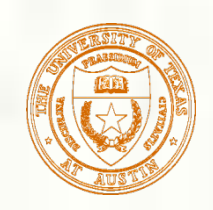

# Hidden-Surface Removal

- Although our selection of the form of the perspective matrices may appear somewhat arbitrary, it was chosen so that if  $z_1 > z_2$  in the original clipping volume then for the transformed points  $z_1$ <sup>'</sup> >  $z_2$ <sup>'</sup>
- **Thus hidden surface removal works if we first apply the** normalization transformation
- **However, the formula**  $z' = -(\alpha + \beta/z)$  **implies that the distances** are distorted by the normalization which can cause numerical problems especially if the near distance is small

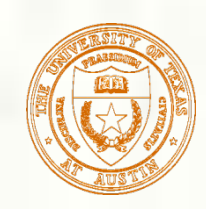

**Normalization allows for a single pipeline** for both perspective and orthogonal viewing We stay in four dimensional homogeneous coordinates as long as possible to retain three-dimensional information needed for hidden-surface removal and shading We simplify clipping

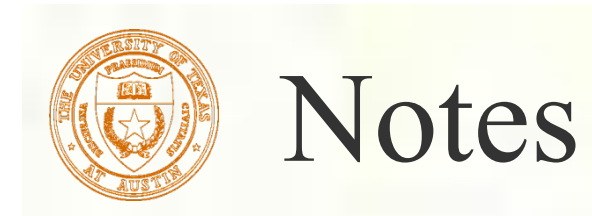

We stay in four-dimensional homogeneous coordinates through both the modelview and projection transformations Both these transformations are nonsingular Default to identity matrices (orthogonal view) Normalization lets us clip against simple cube regardless of type of projection Delay final projection until end **Important for hidden-surface removal to retain depth** information as long as possible

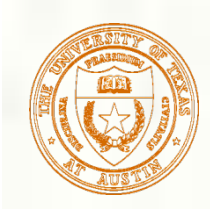

## Viewport and Depth Range

#### **Prototypes**

- glViewport(GLint vx, GLint vy, GLsizei vw, GLsizei vh)
- glDepthRange(GLclampd n, GLclampd f)

**Equations** 

**Maps NDC space to window space** 

$$
\begin{pmatrix} x_w \\ y_w \\ z_w \end{pmatrix} = \begin{pmatrix} \frac{v_w}{2}x_n + \left(v_x + \frac{v_w}{2}\right) \\ \frac{v_h}{2}y_n + \left(v_y + \frac{v_h}{2}\right) \\ \frac{f - n}{2}z_n + \frac{f + n}{2} \end{pmatrix}
$$

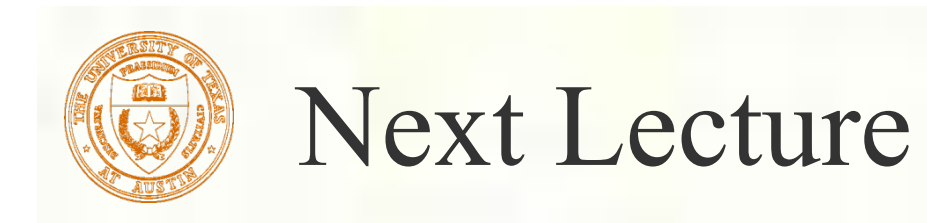

**Modelview Transformations**